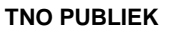

#### **Geologische Dienst Nederland**

Princetonlaan 6 3584 CB Utrecht Postbus 80015 3508 TA Utrecht

#### www.tno.nl

**NO** innovation

T +31 88 866 42 56

### **TNO-rapport**

## **TNO 2022 R12127** Totstandkomingsrapport GeoTOP – aanvullingen bij versie v1.5

#### Datum 2 november 2022

J.C. Stam

Auteur(s) J. Stafleu

A. Menkovic K. Koster R. de Bruijn H.J. Hummelman C. Heerema T.J.M. van de Ven W. Dabekaussen P. Kiden F. Busschers Aantal pagina's 23 Aantal bijlagen 0<br>Opdrachtgever De De directeur Geologische Dienst Nederland Projectnaam GIP Ondiepe Kartering 2022 Projectnummer 060.51867

Alle rechten voorbehouden.

Niets uit deze uitgave mag worden vermenigvuldigd en/of openbaar gemaakt door middel van druk, fotokopie, microfilm of op welke andere wijze dan ook, zonder voorafgaande toestemming van TNO.

Indien dit rapport in opdracht werd uitgebracht, wordt voor de rechten en verplichtingen van opdrachtgever en opdrachtnemer verwezen naar de Algemene Voorwaarden voor opdrachten aan TNO, dan wel de betreffende terzake tussen de partijen gesloten overeenkomst.

Het ter inzage geven van het TNO-rapport aan direct belanghebbenden is toegestaan.

© 2022 TNO

# Inhoudsopgave

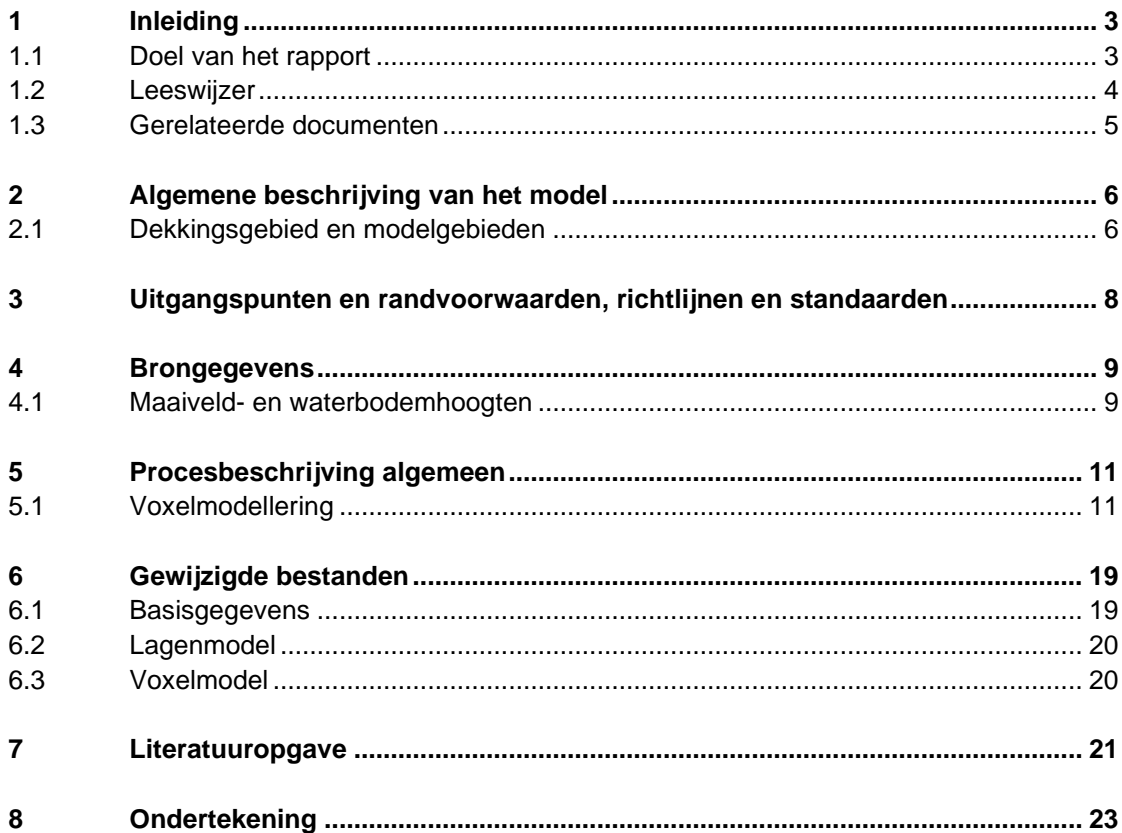

# 1 Inleiding

### **1.1 Doel van het rapport**

Dit totstandkomingsrapport van GeoTOP is geschreven naar aanleiding van het vervangen van de twee afzonderlijke modelgebieden *Zeeland* en *Goeree-Overflakkee* door één geheel nieuw modelgebied *Zeeland en Goeree-Overflakkee*. Met deze vervanging is een nieuwe versie van GeoTOP (v1.5) ontstaan. Een totstandkomingsrapport geeft een gedetailleerde beschrijving van de realisatie van het GeoTOP-model: het beschrijft wat het model is, op welke brongegevens het is gebaseerd en hoe het gemaakt wordt.

De totstandkoming van de zeven modelgebieden waaruit GeoTOP is opgebouwd lijkt sterk op elkaar. Voor de meeste beschrijvingen kan daarom worden volstaan met een verwijzing naar een eerder totstandkomingsrapport, namelijk *R10758 Totstandkomingsrapport GeoTOP - met nieuwe methodiek lagenmodellering* (Stafleu et al., 2020). Dit rapport gaat uit van het modelgebied *Noord-Brabant en Noord- en Midden-Limburg*, waarin voor het eerst een nieuwe, met het ondergrondmodel DGM geïntegreerde methodiek voor de lagenmodellering is gebruikt (DGM+). Deze nieuwe methodiek is ook toegepast in modelgebied *Zeeland en Goeree-Overflakkee*.

Het belangrijkste verschil tussen *Zeeland en Goeree-Overflakkee* en de zes eerdere modelgebieden is de manier waarop de lithoklassen (grondsoorten) in het voxelmodel worden gesimuleerd. Deze nieuwe werkwijze in de voxelmodellering wordt in dit aanvullende rapport daarom uitgebreid beschreven.

Voor de totstandkoming van de vijf modelgebieden die nog vóór *Noord-Brabant en Noord- en Midden-Limburg* zijn gemaakt wordt verwezen naar TNO-rapport *R11655 Totstandkomingsrapport GeoTOP* (Stafleu et al., 2019). Hierin worden twee modelgebieden (*Westelijke Wadden* en *Oostelijke Wadden*) beschreven die het voor de BRO ontwikkelde kwaliteitstoetsingsproces hebben doorlopen. Op hoofdlijnen is de totstandkoming van de drie overige modelgebieden, die dit kwaliteitstoetsingsproces niet hebben doorlopen, gelijk aan die van *Westelijke Wadden* en *Oostelijke Wadden*.

Tot slot is begin 2022 een zogeheten kleine release van modelgebied *Zuid-Holland* uitgebracht. De totstandkoming van deze kleine release is beschreven in rapport *R10287 Totstandkomingsrapport Kleine Release GeoTOP Zuid-Holland* (Stafleu, 2022).

Zie ook Tabel 1.1.1 voor een overzicht van de modelgebieden en de bijbehorende documentatie.

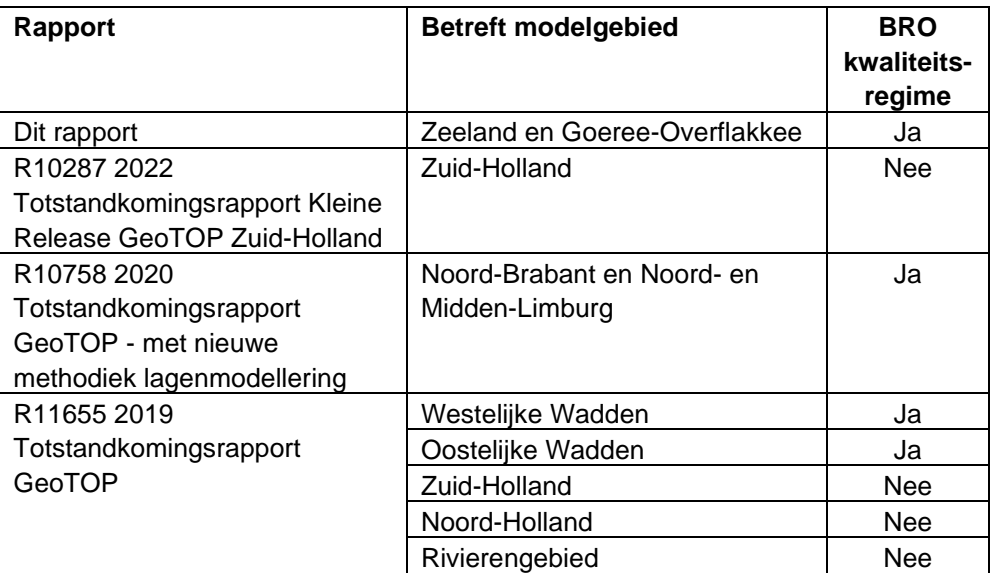

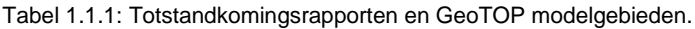

#### **1.2 Leeswijzer**

Dit rapport gebruikt dezelfde hoofdstukindeling als rapport *R10758 Totstandkomingsrapport GeoTOP - met nieuwe methodiek lagenmodellering.* Per hoofdstuk is aangegeven welke delen ten opzichte van het genoemde rapport ongewijzigd zijn gebleven. Die delen worden hier niet herhaald.

Het rapport start na deze inleiding met een algemene beschrijving van het model gevolgd door een beschrijving van de verschillende onderdelen ervan: geïnterpreteerde boringen, het lagenmodel met toppen en basissen van geologische eenheden en het voxelmodel met geologische en lithologische kenmerken (hoofdstuk 2). In dit hoofdstuk staat ook versie-informatie en informatie over het actuele dekkingsgebied van GeoTOP. Verder worden in hoofdstuk 2 de modelonzekerheden in GeoTOP behandeld en doel, gebruik en beperkingen van het model.

Hoofdstuk 3 geeft een overzicht van de belangrijkste uitgangspunten en randvoorwaarden die bij de modellering gehanteerd worden. Vervolgens wordt in hoofdstuk 4 een overzicht gegeven van de bij GeoTOP betrokken brongegevens.

Hoofdstuk 5 beslaat het grootste deel van het rapport en geeft een gedetailleerde beschrijving van het proces waarmee GeoTOP wordt gemaakt. Dit proces bestaat uit 5 werkprocessen: 1) Datavoorbereiding; 2) Interpretatie; 3) Lagenmodellering; 4) Voxelmodellering en 5) Publicatie.

Hoofdstuk 6 geeft een overzicht van de ten opzichte van de vorige GeoTOP-versie gewijzigde bestanden. Het rapport wordt afgesloten met een literatuuropgave (hoofdstuk 7) en de ondertekening (hoofdstuk 8).

### **1.3 Gerelateerde documenten**

De modelgegevens die worden uitgeleverd zijn gedefinieerd in de *Gegevenscatalogus BRO GeoTOP model* (Geonovum, 2019). De nieuwe werkwijze met betrekking tot de voxelmodellering heeft geen gevolgen voor de Gegevenscatalogus. De Gegevenscatalogus heeft dus betrekking op alle modelgebieden van GeoTOP.

Een voorloper van dit document is het *Rapport GeoTOP modellering* (Stafleu et al., 2012) dat GeoTOP gedetailleerd beschrijft en daarnaast een overzicht geeft van de uit GeoTOP afgeleide producten die (vrijwel) direct toepasbaar zijn bij het analyseren en oplossen van ondergrondvraagstukken. Het rapport is verkrijgbaar via DINOloket. Zie verder Tabel 1.1.1 in paragraaf 1.1 voor een overzicht van de eerder gepubliceerde Totstandkomingsrapporten van GeoTOP.

Een wetenschappelijke publicatie over GeoTOP behandelt het modelgebied Zeeland en gaat o.a. uitvoerig in op de gebruikte stochastische interpolatietechnieken (Stafleu et al., 2011). Ook deze publicatie is verkrijgbaar via DINOloket. Het artikel behandelt echter de vorige versie van modelgebied Zeeland en is op een aantal punten verouderd.

Andere, met GeoTOP verwante ondergrondmodellen van TNO – Geologische Dienst Nederland zijn DGM (Hummelman et al, 2019a; Gunnink et al., 2013), REGIS II (Hummelman et al., 2019b; Vernes & van Doorn, 2005) en Delfstoffen Online (Van der Meulen et al., 2005). Een vergelijking tussen GeoTOP en Delfstoffen Online is te vinden in Maljers et al. (2015).

Bij elk in de BRO opgenomen model horen een of meerdere kwaliteitstoetsingsdocumenten. Deze zijn te vinden op BROloket: [https://www.broloket.nl/toelichting/geotop.](https://www.broloket.nl/toelichting/geotop)

Van Zeeland en Goeree-Overflakkee is het conceptueel model, waarin de modeleenheden en hun onderlinge stratigrafische relaties worden beschreven, gepubliceerd als rapport *R11463 Conceptueel model DGM+/GeoTOP Zeeland en Goeree-Overflakkee* (Stam et al., 2021).

# 2 Algemene beschrijving van het model

Voor de algemene beschrijving van het model GeoTOP wordt verwezen naar hoofdstuk 2 in het rapport *R10758 Totstandkomingsrapport GeoTOP - met nieuwe methodiek lagenmodellering.* De daarin opgenomen versie-informatie en informatie over het actuele dekkingsgebied van GeoTOP wordt hieronder geactualiseerd.

### **2.1 Dekkingsgebied en modelgebieden**

Een belangrijk aspect van GeoTOP is dat het is opgedeeld in **modelgebieden**. GeoTOP wordt niet in één keer landelijk samengesteld maar regio-gewijs ontwikkeld. GeoTOP bestrijkt momenteel (stand 2022) circa 70% van het vasteland van Nederland verdeeld over zeven modelgebieden (Figuur 2.1.1). Van deze modelgebieden hebben er vier het voor de BRO ontwikkelde kwaliteitstoetsingsproces doorlopen. Dit zijn in het noorden de modelgebieden *Westelijke Wadden* en *Oostelijke Wadden*, in het zuiden *Noord-Brabant en Noorden Midden-Limburg* en in het zuidwesten *Zeeland en Goeree-Overflakkee*. Deze vier gebieden beslaan samen circa 44% van Nederland. Voor bestuursorganen geldt voor deze modelgebieden verplicht gebruik en een terugmeldingsplicht. De overige vijf modelgebieden hebben het voor de BRO ontwikkelde kwaliteitstoetsingsproces niet doorlopen, waardoor de kwaliteit van deze 'historische' modelgebieden minder goed bekend is. Het betreft de modelgebieden *Zuid-Holland, Rivierengebied* en *Noord-Holland*. Deze modelgebieden zijn in hun geheel "in onderzoek" geplaatst waardoor het verplicht gebruik en de terugmeldingsplicht vervallen.

Op GeoTOP is **versiebeheer** van toepassing. Het versiebeheer geldt zowel voor individuele modelgebieden als voor GeoTOP als geheel. De in de BRO uitgeleverde actuele versie van GeoTOP omvat alle op dat moment actuele modelgebieden.

De nieuwe versie van *Zeeland en Goeree-Overflakkee* heeft als versienummer 2.0. Deze versie vervangt *Zeeland* versie 1.2 en *Goeree-Overflakkee* versie 1.1. Daarnaast ontstaat er een nieuwe versie van GeoTOP, namelijk versie 1.5. Deze versie vervangt GeoTOP versie 1.4.1.

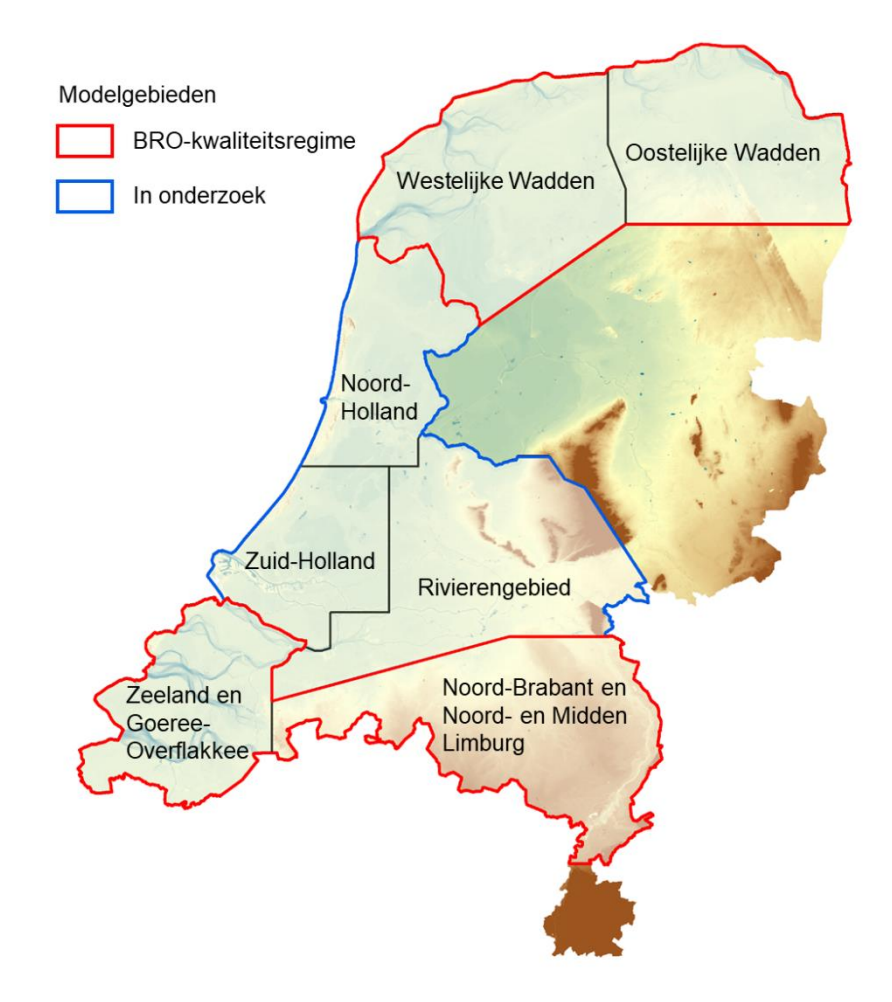

Figuur 2.1.1: De zeven modelgebieden van GeoTOP v1.5 waarvan er vier, namelijk Westelijke Wadden, Oostelijke Wadden, Noord-Brabant en Noord- en Midden-Limburg, en Zeeland en Goeree-Overflakkee, het voor de BRO ontwikkelde kwaliteitstoetsingproces hebben doorlopen. De overige drie modelgebieden, Zuid-Holland, Rivierengebied en Noord-Holland, zijn "in onderzoek". De kleuren geven de hoogteligging van maaiveld en waterbodem weer.

Tabel 2.1.1 geeft de samenstelling van de huidige versie van het GeoTOP model weer.

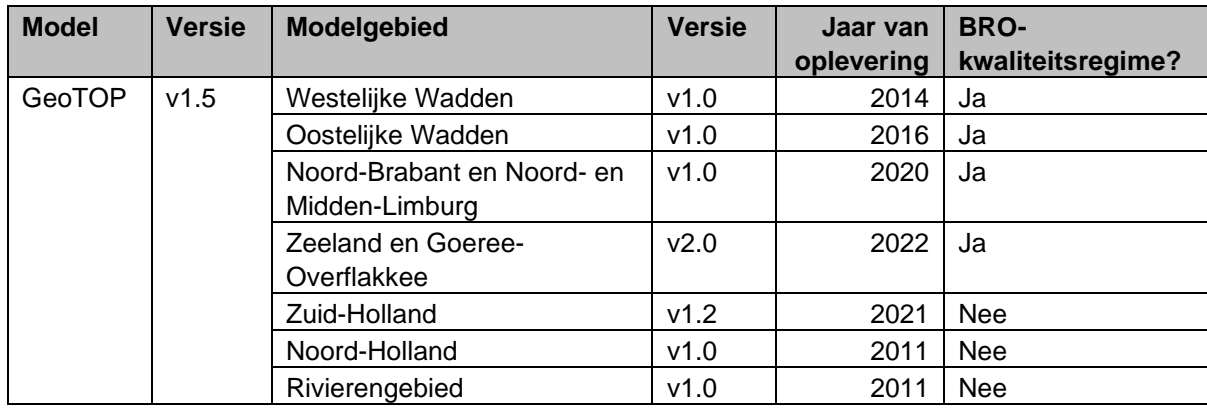

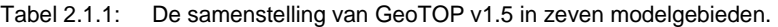

# 3 Uitgangspunten en randvoorwaarden, richtlijnen en standaarden

Voor de uitgangspunten en randvoorwaarden, richtlijnen en standaarden wordt verwezen naar hoofdstuk 3 in het rapport *R10758 Totstandkomingsrapport GeoTOP - met nieuwe methodiek lagenmodellering.*

# 4 Brongegevens

Voor een uitgebreide beschrijving van de bij het maken van GeoTOP gebruikte brongegevens wordt verwezen naar hoofdstuk 4 in het rapport *R10758 Totstandkomingsrapport GeoTOP - met nieuwe methodiek lagenmodellering.*

Hieronder worden enkele bijzonderheden met betrekking tot de brongegevens van Zeeland en Goeree-Overflakkee vermeld.

#### **4.1 Maaiveld- en waterbodemhoogten**

De bovenkant van de ondergrondmodellen DGM, REGIS II en GeoTOP wordt gevormd door een combinatie van maaiveld (op het land) en waterbodem (waaronder het IJsselmeer, de Waddenzee, de Zeeuwse wateren en de bodems van de grote rivieren). Het maaiveld wordt grotendeels afgeleid uit het AHN. Het AHN geeft echter geen informatie over de waterbodems. Deze worden daarom afgeleid uit bathymetrische metingen (de zogenaamde "vaklodingen") van Rijkswaterstaat en diverse provincies en waterschappen.

Het AHN geeft een zeer gedetailleerd beeld van de hoogte van het Nederlandse maaiveld. Het detailniveau is zo hoog dat individuele gebouwen te onderscheiden zijn van hun omgeving. Verder kan vegetatie een verhogend effect hebben op de hoogtemeting. Voor geologische toepassingen is het noodzakelijk om de gegevens nog extra te *filteren*, zodat de invloed van bebouwing en vegetatie wordt weggenomen. Tevens dienen de gegevens te worden *opgeschaald* van de oorspronkelijke 5 bij 5 m resolutie naar de gewenste 100 bij 100 m schaal.

Voor de modelgebieden Oostelijke Wadden en Noord-Brabant en Noord- en Midden-Limburg is gebruik gemaakt van AHN2. In modelgebied Zeeland is gebruik gemaakt van AHN3. Voor beide versies zijn rasterbestanden met een resolutie van 5 bij 5 m beschikbaar waarbij de bebouwing en vegetatie door Rijkswaterstaat is weg-gefilterd en vervangen door 'no-data'. Ten tijde van de ontwikkeling van modelgebied Westelijke Wadden was AHN2 nog niet beschikbaar en is AHN1 gebruikt. AHN1 beschikte echter niet over een voor stedelijke bebouwing gefilterd bestand. Voor Westelijke Wadden is de filtering daarom uitgevoerd met speciaal voor dit doel door TNO – Geologische Dienst Nederland ontwikkelde software, aangevuld met geautomatiseerde procedures (scripts) om diverse conversies uit te voeren. De opschaling naar 100 x 100 m is voor beide modelgebieden met het softwarepakket Isatis® van de Franse firma Geovariances uitgevoerd.

Voor het modelgebied Zeeland zijn vanuit Rijkswaterstaat via Deltares nieuwe vaklodingen aangeleverd van verschillende resoluties (20 x 20 m, 25 x 25m), welke deels overlappen. Gezamenlijk beslaan deze rasters het Waddengebied en de Zeeuwse wateren. Met behulp van het softwarepakket ArcGIS Pro van Esri is uit deze bestanden één bathymetrisch grid met een resolutie van 20 x 20 m samengesteld. Bij overlappende rasters is steeds gekozen voor het raster met de hoogste resolutie. Het bathymetrisch grid is vervolgens opgeschaald naar de gewenste 100 x 100 m resolutie.

Het resulterende maaiveldbestand is gecombineerd met de bathymetrische gegevens tot één landsdekkend maaiveld- en waterbodemhoogtebestand met een rastergrootte van 100 m. Op dit product zijn nog enkele handmatige aanpassingen verricht. Zo is bijvoorbeeld de diepte van de Zevenhuizerplas geschat en geüpdatet met door het waterschap aangeleverde actuele data.

Daarnaast zijn hulpbestanden vervaardigd waarin de verdeling van land en water, de gegevensherkomst (bijvoorbeeld AHN2, AHN3, provincies, waterschappen, handmatige aanpassing), en de standaarddeviatie wordt aangegeven. In totaal zijn er daarmee vijf bestanden beschikbaar:

- Maaiveld- en waterbodemhoogte (mv), waarbij elke cel de hoogteligging in meters ten opzichte van NAP weergeeft.
- Land-watergrens (mvlwg), waarbij elke cel met een code aangeeft of het een maaiveldhoogte (celwaarde 1) of waterbodemhoogte betreft (celwaarde 2).
- Bron (mvbron), waarbij elke cel met een code aangeeft wat de herkomst van de maaiveld- of waterbodemhoogte is.
- Standaarddeviatie maaiveld- en waterbodemhoogte (mvstd), waarbij elke cel de standaarddeviatie van het maaiveld- en waterbodemhoogtegrid (mv) weergeeft.
- Bron (mvstdbron) waarbij elke cel met een code aangeeft wat de herkomst van de standaarddeviatie van de maaiveld- of waterbodemhoogte is.

# 5 Procesbeschrijving algemeen

De procesbeschrijving van GeoTOP bestaat uit de volgende onderdelen:

- 1. Datavoorbereiding
- 2. Interpretatie
- 3. Lagenmodellering
- 4. Voxelmodellering
- 5. Publicatie

In onderdeel (1) wordt o.a. het opstellen van het conceptueel model beschreven. In het conceptueel model worden de te modelleren eenheden en hun onderlinge stratigrafische relaties vastgelegd in een of meerdere conceptuele profielen (verticale dwarsdoorsneden) door het modelgebied inclusief een toelichting. Het conceptueel model van Zeeland en Goeree-Overflakkee is gepubliceerd in rapport *R11463 Conceptueel model GeoTOP Zeeland en Goeree-Overflakkee* (Stam et al., 2021).

In onderdeel (4) is in Zeeland en Goeree-Overflakkee een nieuwe methodiek voor het simuleren van lithoklassen (grondsoorten) toegepast. Deze methodiek wordt hieronder beschreven.

Voor de overige onderdelen wordt verwezen naar hoofdstuk 5 in het rapport *R10758 Totstandkomingsrapport GeoTOP - met nieuwe methodiek lagenmodellering.* De vijf onderdelen hebben in dat rapport de hierboven aangegeven paragraaftitels.

### **5.1 Voxelmodellering**

In de **Voxelmodellering** wordt allereerst het lagenmodel vertaald naar een voxelmodel. Elke voxel is dan gevuld met de juiste geologische eenheid. Vervolgens wordt voor elke voxel binnen elke geologische eenheid een lithoklasse inclusief een maat van modelonzekerheid berekend. In het werkproces wordt een kwaliteitscontrole door geologische experts uitgevoerd. Het voxelmodel wordt opgenomen in de BRO.

**Voxelmodellering** bestaat uit de volgende processtappen (Figuur 5.1.1), waarvan het onderdeel Simuleren lithoklassen volgens een aangepaste methode wordt uitgevoerd:

- Definiëren modelblokken.
- Vertalen lagenmodel naar voxelmodel.
- Toekennen stratigrafie op basis van lagenmodel.
- Indelen boorbeschrijvingen in lithoklassen.
- Vereenvoudigen lithoklasseintervallen.
- Fitten lithoklasseintervallen aan lagenmodel.
- Regulariseren lithoklasseintervallen.
- Berekenen globale verhoudingen.
- Isatis®:
	- o Importeren data.
	- o Maken selecties.
	- o Vaststellen geostatistische parameters.
- o **Simuleren lithoklassen** *[aangepast in Zeeland en Goeree-Overflakkee]*
- o Berekenen kans op lithoklasse.
- o Berekenen meest waarschijnlijke lithoklasse.
- o Berekenen modelonzekerheid van lithoklasse.
- o Berekenen modelonzekerheid van geologische eenheid.
- o Exporteren voxelmodel met alle attributen.
- Controleren voxelmodel.

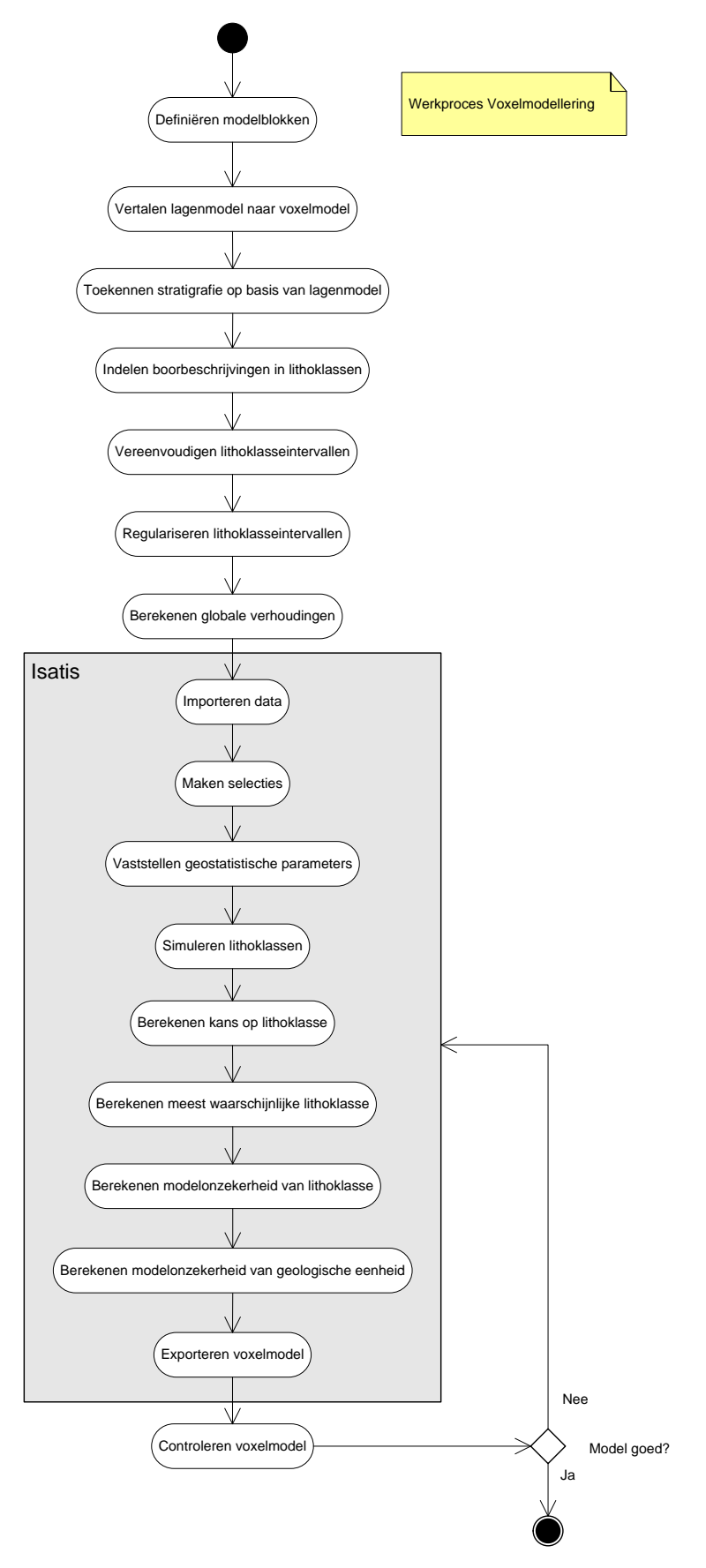

Figuur 5.1.1: Processtappen in het werkproces **Voxelmodellering**.

Het belangrijkste deel van het werkproces, weergegeven met een grijs blok in Figuur 5.1.1, wordt met behulp van het softwarepakket Isatis® van de Franse firma Geovariances uitgevoerd.

#### *5.1.1 Simuleren lithoklassen*

De lithoklassen in de boorbeschrijvingen worden gebruikt om een 3D interpolatie uit te voeren. Deze interpolatie geeft een schatting van de lithoklasse voor elke voxel. De 3D interpolatie wordt uitgevoerd met de stochastische simulatietechniek *Sequential Indicator Simulation* (SIS; Goovaerts, 1997; Chilès & Delfiner, 2012). Deze simulatietechniek resulteert in meerdere, statistisch gezien even waarschijnlijke, lithoklasseverdelingen.

SIS wordt voor elke modeleenheid afzonderlijk uitgevoerd, zodat de geostatistische karakteristieken van de afzonderlijke modeleenheden gehonoreerd worden. Verder wordt de simulatie in elk blok (bijvoorbeeld elk van de 10 blokken van Zeeland en Goeree-Overflakkee) apart uitgevoerd.

In SIS worden de middelpunten van elk geregulariseerd boorinterval eerst gemigreerd naar de dichtstbij gelegen voxel. Het middelpunt van deze gemigreerde intervallen worden beschouwd als harde datapunten ("D" in Figuur 5.1.2) en zullen door de simulatie niet meer gewijzigd worden.

De overige voxels worden tijdens een simulatie "bezocht" waarbij een *random* pad wordt gevolgd. Rondom elke te simuleren voxel ("?" in Figuur 5.1.2) wordt een zoekgebied vastgesteld. Het zoekgebied, de *neighbourhood* genaamd, wordt door de modelleur gedefinieerd als een afstand in de x-, y-en z-richting en per te modelleren eenheid vastgesteld. In het zoekgebied zoekt het algoritme naar de voxels met harde datapunten en naar de voxels die al eerder langs het *random* pad bezocht zijn en een gesimuleerde waarde gekregen hebben ("S" in Figuur 5.1.2). Het representatieve variogram model wordt gebruikt om voor alle datapunten een gewicht te bepalen, waarbij dichtbij gelegen punten een groter gewicht krijgen dan veraf gelegen punten.

De gevonden datapunten worden vervolgens gecodeerd in een set indicatoren (vandaar de naam *Indicator Simulation*). Voor elke lithoklasse wordt voor elk datapunt met een indicator aangegeven of de lithoklasse wel (indicator  $= 1$ ) of niet  $(indicate - 0)$  aanwezig is.

De volgende stap bestaat uit een kriging (block kriging) op basis van de verkregen informatie. In de kriging wordt het een variogram gebruikt dat vastgesteld is voor de te simuleren eenheid (er is geen sprake van een variogram per lithoklasse).

De kriging resulteert in een waarde tussen 0 en 1 voor elke lithoklasse. Dit resultaat wordt geplot in een *conditionele cumulatieve data functie* (CCDF, Figuur 5.1.2). Vervolgens wordt een random getal uit een standaard normale verdeling getrokken met een waarde tussen 0 en 1. Deze waarde wordt vergeleken met de CCDF en levert een lithoklasse op. Dit wordt de gesimuleerde lithoklasse voor de voxel. Bij elke voxel wordt een nieuw CCDF gemaakt waarbij in de loop van het proces de hoeveelheid data toeneemt doordat het aantal al gevulde voxels in de zoekstraal toeneemt.

Bovenstaande SIS procedure kan als volgt worden samengevat (Figuur 5.1.2; Goovaerts, 1997; Chilès & Delfiner, 2012):

- 1. Bepaal een *random* pad waarmee elke voxel van de modeleenheid eenmaal wordt bezocht.
- 2. Bepaal voor elke voxel van de modeleenheid de statistische parameters van de CCDF voor die voxel. Doe dit met behulp van kriging op basis van de geconditioneerde data binnen het zoekgebied en het variogrammodel. De conditionerende data bestaat uit de indicatoren van de lithoklassen van de boorgegevens en van de voorspelde lithoklassen op de al eerder bezochte voxels binnen het zoekgebied.
- 3. Trek een willekeurige waarde uit de CCDF, en voeg de getrokken lithoklasse toe aan de set met eerder bezochte voxels.
- 4. Ga naar de volgende voxel langs het *random* pad, en herhaal stap 2) en 3).
- 5. Herhaal stap 1) t/m 4) voor elk van de 100 simulaties en kies telkens een ander *random* pad.

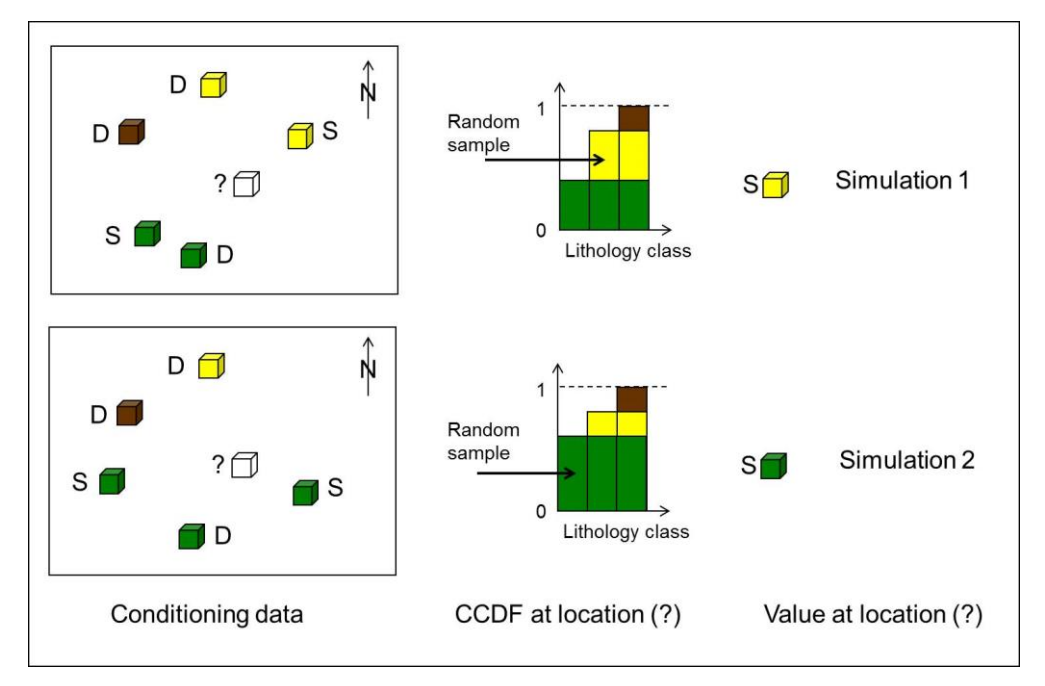

Figuur 5.1.2: Schematische weergave van twee verschillende simulaties van lithoklasse voor dezelfde voxel "?". In simulatie (1) en simulatie (2) zijn de datapunten ("D") in het zoekgebied gelijk, maar doordat gebruik gemaakt wordt van een random pad zijn de eerder voorspelde lithoklassen ("S") verschillend. Daardoor wordt ook een verschillend CCDF geconstrueerd waaruit een random trekking wordt gedaan die de lithoklasse voor de voxel "?" oplevert.

Vooral in de diepere delen van het model kan het voorkomen dat er in het zoekgebied niet voldoende datapunten (hard of reeds gesimuleerd) gevonden worden. Het algoritme valt dan terug op de *globale verhouding* zoals die in een eerdere processtap bepaald is. Er wordt dan een *random* waarde getrokken uit de globale verdeling. In een aantal eenheden wordt een *Proportion Cube* (PC) gebruikt, dat is een functie waarmee per voxel een *lokale verhouding* wordt vastgesteld. Dat kan een eenvoudige functie zijn, die bijvoorbeeld aangeeft dat hoe dieper de voxel ligt, hoe hoger de kans op zand wordt. Meer complexe functies komen ook voor. Voor eenheden waarin een PC wordt gebruikt wordt een *random* waarde getrokken uit de *lokale verdeling* zoals die volgens de PC geldig is in de voxel.

#### *5.1.2 Simuleren korrelgrootteklassen*

Met betrekking tot de korrelgrootteklassen geldt dat een belangrijk deel van de zandige boorbeschrijvingsintervallen een onbekende korrelgrootte (zandmediaan) heeft. Dit probleem is opgelost door de 3D interpolatie in twee stappen op te delen.

In de twee volgende paragrafen wordt eerst de *oude* werkwijze voor deze opdeling besproken (*paragraaf 5.1.3*). Dat is de werkwijze die in de oudere modelgebieden gebruikt is (Zuid-Holland, Noord-Holland, Rivierengebied, Westelijke Wadden, Oostelijke Wadden, Noord-Brabant en Noord- en Midden-Limburg). Vervolgens beschrijft *paragraaf 5.1.4* de *nieuwe* werkwijze die in Zeeland en Goeree-Overflakkee is toegepast. De tekst van paragraaf 5.1.3 en 5.1.4 is grotendeels gebaseerd op Dabekaussen et al. (2019) waarin de methode is toegepast op een lokaal voxelmodel van de noordelijke Lekdijk.

#### *5.1.3 Oude werkwijze: 10+100 simulaties*

In totaal worden er 6 lithoklassen met SIS gesimuleerd*<sup>1</sup>* . Drie van de zes lithoklassen betreffen 'slappe grond': veen, klei, en kleiig zand/zandige klei. De andere drie lithoklassen zijn korrelgrootteklassen of zandmediaanklassen van zand: fijn zand, midden zand en grof zand. Met betrekking tot de korrelgrootteklassen geldt dat een belangrijk deel van de zandige boorbeschrijvingsintervallen een onbekende korrelgrootte heeft. Deze intervallen geven geen informatie over de korrelgrootte, maar wel over de verdeling van zand en 'slappe grond'. Dit probleem is opgelost door de simulatieprocedure in een aantal stappen op te delen. In Figuur 5.1.3 zijn deze stappen geïllustreerd aan de hand van een enkele te schatten voxel.

- 1 Eerst worden alle boorbeschrijvingsintervallen gebruikt om 10 simulaties uit te voeren waarin onderscheid gemaakt wordt tussen *zand* en *niet-zand* (links in Figuur 5.1.3).
- 2 Vervolgens worden voor elk van de realisaties*<sup>2</sup>* waarbij er *niet-zand* is geschat nogmaals 10 simulaties doorgerekend (midden bovenin Figuur 5.1.3). In deze simulaties worden alle boorbeschrijvingsintervallen met 'slappe grond' gebruikt om van het *niet-zand* te bepalen of het veen, klei, of kleiig zand/zandige klei betreft.
- 3 Dezelfde procedure wordt toegepast op elk van de realisaties waarbij er *zand* is geschat (midden onderin Figuur 5.1.3). In deze simulaties worden echter alleen die boorbeschrijvingsintervallen met 'zand' gebruikt waarvan een korrelgrootte bekend is. Alleen met deze intervallen kan immers bepaald worden of het fijn zand, midden zand of grof zand betreft.
- 4 In totaal zijn er voor een voxel dan 10+100 = 110 simulaties uitgevoerd, resulterend in 100 realisaties van lithoklasse.

*<sup>1</sup>* Voor een beperkt aantal geologische eenheden wordt een aparte lithoklasse 'grind' of 'schelpen' onderscheiden. In de overige eenheden worden eventuele (kleine) hoeveelheden grind en schelpen in de lithoklasse 'grof zand' meegeteld.

*<sup>2</sup>* Een realisatie is de uitkomst van een enkele simulatie-run.

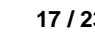

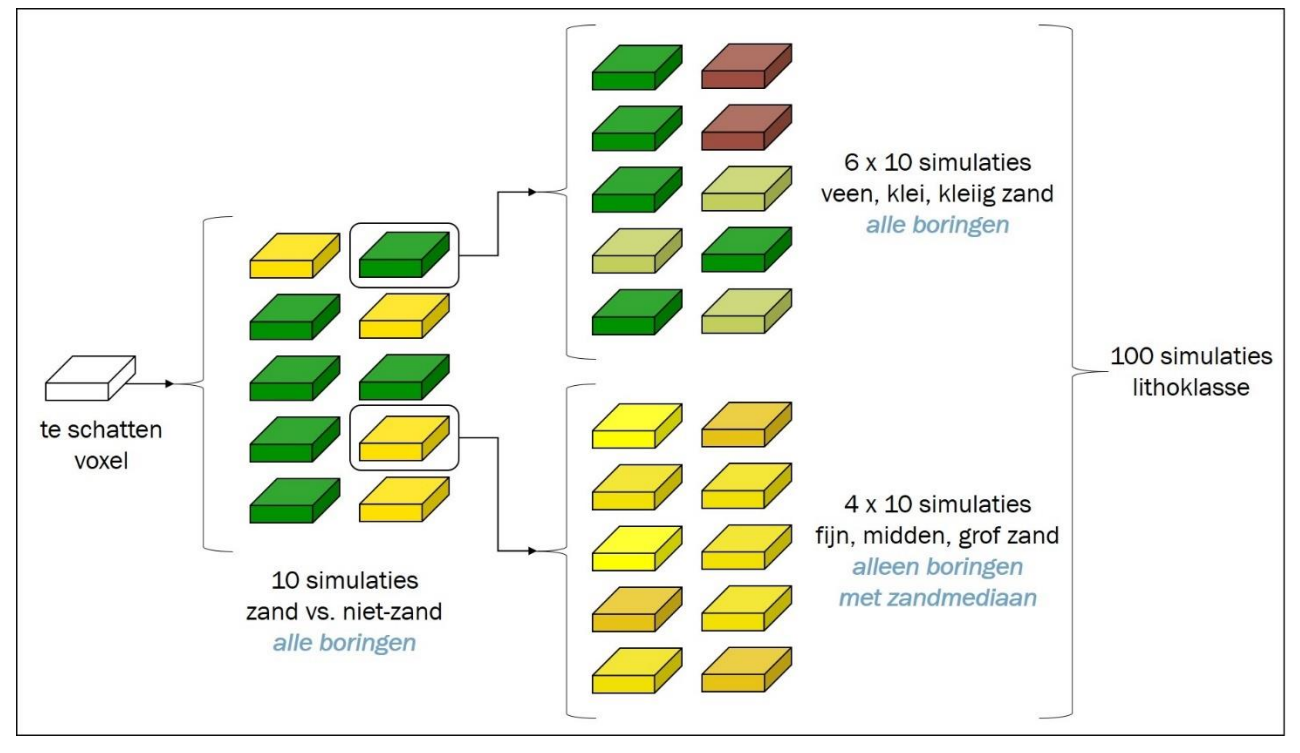

Figuur 5.1.3: Oude werkwijze voor het simuleren van lithoklassen met 10+100 simulaties in een enkele te schatten voxel. Zie tekst voor toelichting.

### *5.1.4 Nieuwe werkwijze: 100+100 simulaties*

De hierboven beschreven oude werkwijze heeft als nadeel dat een klein aantal van 10 simulaties bepalend is of een voxel gevuld is met zand of met 'slappe grond'. De andere simulaties differentiëren immers alleen binnen de *niet-zand* lithoklassen (veen, klei en kleiig zand/zandige klei) en de *zand* lithoklassen (fijn zand, midden zand en grof zand). Het gevolg is dat het eindresultaat er 'spikkelig' of 'ruisig' uit kan zien. Om dit te ondervangen is een nieuwe, verbeterde werkwijze ontwikkeld. In de verbeterde werkwijze worden in de eerste stap niet 10, maar 100 simulaties berekend. In de vervolgstappen wordt vervolgens telkens maar 1 simulatie uitgevoerd. In Figuur 5.1.4 zijn deze stappen geïllustreerd aan de hand van een enkele te schatten voxel.

- 1 Eerst worden alle boorbeschrijvingsintervallen gebruikt om 100 simulaties uit te voeren waarin onderscheid gemaakt wordt tussen *zand* en *niet-zand* (links in Figuur 5.1.4).
- 2 Vervolgens wordt voor elk van de 100 realisaties waarbij er *niet-zand* is geschat 1 simulatie doorgerekend rechts in Figuur 5.1.4). In deze simulaties worden alle boorbeschrijvingsintervallen met 'slappe grond' gebruikt om van het *niet-zand* te bepalen of het veen, klei, of kleiig zand/zandige klei betreft.
- 3 Dezelfde procedure wordt toegepast op elk van de 100 realisaties waarbij er *zand* is geschat (rechts in Figuur 5.1.4). In deze simulaties worden echter alleen die boorbeschrijvingsintervallen met 'zand' gebruikt waarvan een korrelgrootte bekend is. Alleen met deze intervallen kan immers bepaald worden of het fijn zand, midden zand of grof zand betreft.
- 4 In totaal zijn er voor de voxel dan 100 + 100 = 200 simulaties uitgevoerd, resulterend in 100 realisaties van lithoklasse (rechts in Figuur 5.1.4).

Zowel de standaard- als de nieuwe werkwijze resulteert in de gewenste 100 realisaties van lithoklasse. Het is in stap 2 en 3 van de verbeterde werkwijze daarom niet nodig om 10 of 100 simulaties per zand of niet-zand voxel door te rekenen.

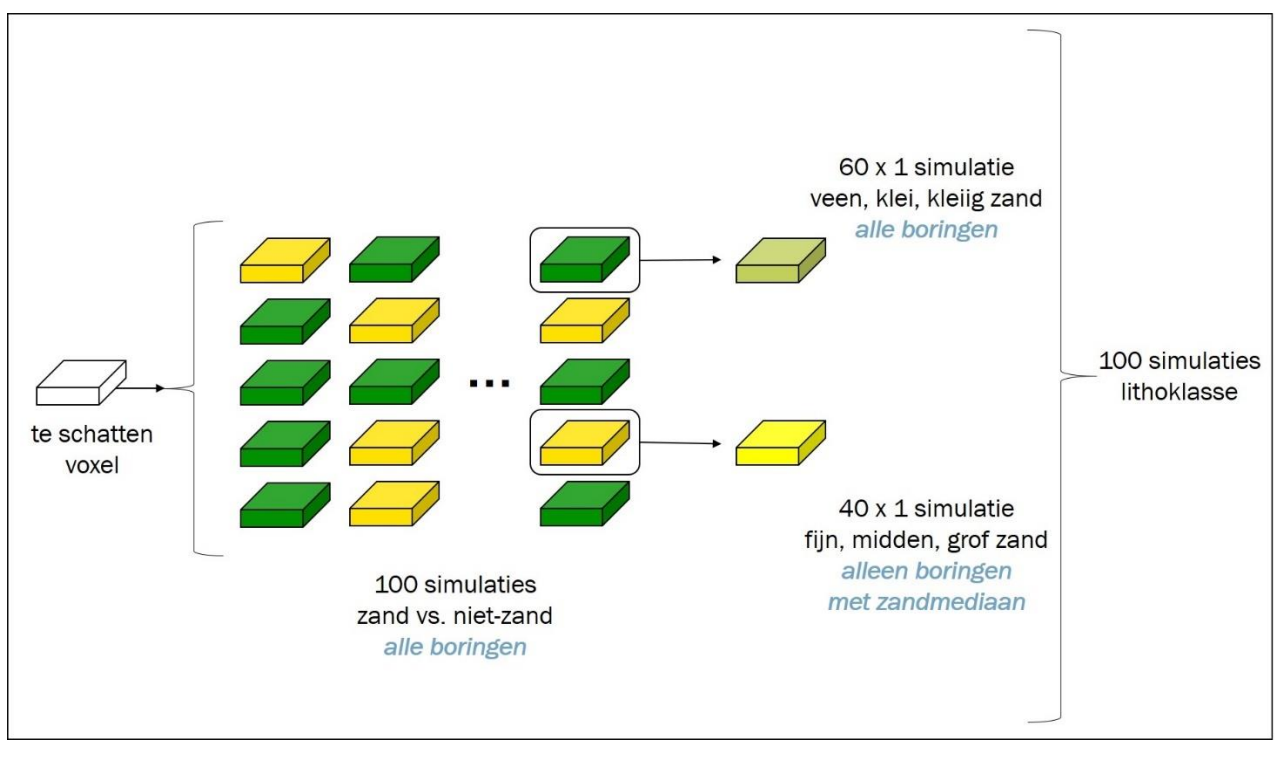

Figuur 5.1.4: Nieuwe, verbeterde werkwijze voor het simuleren van lithoklassen met 100+100 simulaties in een enkele te schatten voxel. Zie tekst voor toelichting.

# 6 Gewijzigde bestanden

Dit hoofdstuk geeft een kort overzicht van de bestanden die in de ZIP-file van het BRO model GeoTOP versie 1.5 zijn opgenomen. Bij elk bestand is aangegeven of het ten opzichte van de voorgaande versie 1.4.1 gewijzigd is.

De ZIP-file kent de volgende hoofdcomponenten:

- Basisgegevens;
- Lagenmodel;
- Voxelmodel.

### **6.1 Basisgegevens**

### *6.1.1 Model, modelgebied en modelsamenstelling*

De actuele versie van het BRO-model GeoTOP is gewijzigd van 1.4.1 naar 1.5. Er is een nieuw samengesteld modelgebied Zeeland en Goeree-Overflakkee ontstaan, met versienummer 2.0. Dit modelgebied vervangt de twee separate modelgebieden Zeeland (versie 1.2) en Goeree-Overflakkee (versie 1.1). GeoTOP versie 1.5 is samengesteld uit de zeven modelgebieden zoals aangegeven in Figuur 2.1.1 en Tabel 2.1.1.

### *6.1.2 Boringen, boorbeschrijvingen en interpretaties*

Er zijn nieuwe Excel-sheets toegevoegd met de boringen, boorbeschrijvingen en interpretaties van Zeeland en Goeree-Overflakkee. De suffix in de bestandsnaam voor het nieuwe modelgebied is **ZG**. De Excel-sheets van de oude modelgebieden, met suffix ZE (Zeeland) en GOE (Goeree-Overflakkee) zijn verwijderd.

#### *6.1.3 Referentielijsten*

In de referentielijst met de geologische eenheden zijn wijzigingen aangebracht (Tabel 6.1.1).

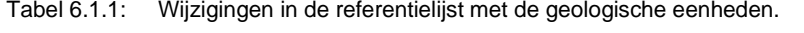

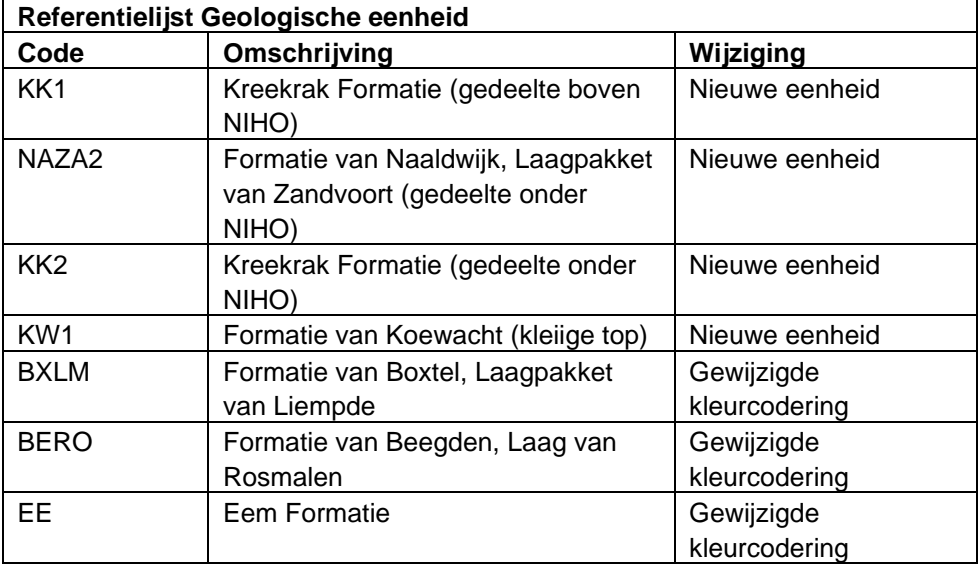

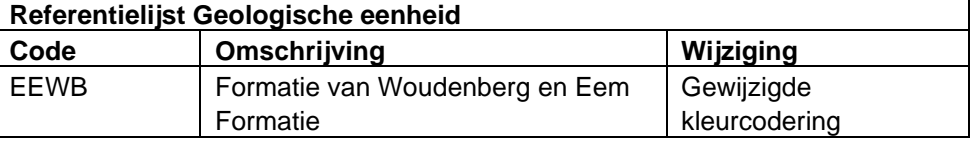

De referentielijst met lithoklassen is ongewijzigd gebleven.

### **6.2 Lagenmodel**

Het lagenmodel binnen het bereik van modelgebied GeoTOP Zeeland en Goeree-Overflakkee is volledig vernieuwd. Buiten het modelgebied is het lagenmodel ten opzichte van de vorige versie ongewijzigd gebleven. De begrenzingen van de modelgebieden zijn als shapefile bij het lagenmodel opgenomen.

### **6.3 Voxelmodel**

*6.3.1 CSV-bestanden (3D)*

De negen bestanden van modelgebied Zeeland (zeeland\_B01.csv t/m zeeland\_B09.csv) en het bestand van Goeree-Overflakkee (goeree\_B01.csv) zijn vervangen door tien geheel nieuwe bestanden. In plaats van blokken met bloknummers als B01 en B02 volgen de nieuwe bestanden de kaartbladindeling van de Topografische Dienst:

- zeeland\_goeree\_37w.csv
- zeeland\_goeree\_43o.csv
- zeeland\_goeree\_43w.csv
- zeeland\_goeree\_49w.csv
- zeeland\_goeree\_55wo.csv
- zeeland\_goeree\_64wo.csv
- zeeland\_goeree\_65o.csv
- zeeland\_goeree\_65w.csv
- zeeland\_goeree\_67o.csv
- zeeland\_goeree\_67w.csv
- *6.3.2 Doorsnedekaarten (2D)* De horizontale doorsnedekaarten van de meest waarschijnlijke lithoklasse zijn gewijzigd. De wijzigingen beperken zich tot het nieuwe modelgebied Zeeland en Goeree-Overflakkee.

Hetzelfde geldt voor de horizontale doorsnedekaarten van de geologische eenheid.

# 7 Literatuuropgave

Chilès, J.-P. & Delfiner, P., 2012.Geostatistics – Modeling Spatial Uncertainty. Wiley & Sons, Hoboken, New Jersey, 699 p.

Dabekaussen, W., De Bruijn, R., Heerma, C., Kars, R.H., Lourens, A., Schokker, J., Stafleu, J., 2021. Nieuwe hoge resolutie GeoTOP modellen en updatemethodes voor een Sterkere Lekdijk. TNO Rapport 2021 R12300, 57 p.

Geonovum, 2019. Basisregistratie Ondergrond Catalogus GeoTOP – Geonovum Informatiemodel, vastgestelde versie 21 juni 2019. Beschikbaar op BRO Productomgeving: [https://www.bro-productomgeving.nl/bpo/latest/modellen/geotop](https://www.bro-productomgeving.nl/bpo/latest/modellen/geotop-gtm)[gtm](https://www.bro-productomgeving.nl/bpo/latest/modellen/geotop-gtm)

Goovaerts, P., 1997. Geostatistics for Natural Resources Evaluation. Oxford University Press, New York, 483 p.

Hummelman, J., Maljers, D., Menkovic, A., Reindersma, R., Stafleu, J. & Vernes, R., 2019a. Totstandkomingsrapport Digitaal Geologisch Model (DGM). TNO Rapport 2019 R11653, 70 pp. Beschikbaar op BROloket: <https://www.broloket.nl/toelichting/dgm>

Hummelman, J., Maljers, D., Menkovic, A., Reindersma, R., Stafleu, J. & Vernes, R., 2019b. Totstandkomingsrapport Hydrogeologisch Model (REGIS II). TNO Rapport 2019 R11654, 95 pp. Beschikbaar op BROloket: <https://www.broloket.nl/toelichting/regis-ii>

Kiden, P., 2020. Kwaliteitstoetsingsdocument Geologisch model GeoTOP v1.4 modelgebied Noord-Brabant en Noord- en Midden-Limburg v1.0. TNO Rapport, 2020 R10527, 12 pp. Beschikbaar op BROloket: <https://www.broloket.nl/toelichting/geotop>

Maljers, D., Stafleu, J., Van der Meulen, M.J. & Dambrink, R.M., 2015. Advances in constructing regional geological voxel models, illustrated by their application in aggregate resource assessments. Netherlands Journal of Geosciences 94, 257- 270.

Stafleu, J., Maljers, D., Busschers, F.S., Gunnink, J.L., Schokker, J., Dambrink, R.M., Hummelman, H.J., Schijf, M.L., 2012. GeoTOP modellering. TNO Rapport 2012 R10991, 216 p. Beschikbaar op DINOloket: [https://www.dinoloket.nl/meer](https://www.dinoloket.nl/meer-weten)[weten](https://www.dinoloket.nl/meer-weten)

Stafleu, J., Maljers, D., Gunnink, J.L., Menkovic, A. & Busschers, F.S., 2011. 3D modeling of the shallow subsurface of Zeeland, the Netherlands. Netherlands Journal of Geosciences 90, p.293-310. Beschikbaar op DINOloket: <https://www.dinoloket.nl/meer-weten>

Stafleu, J., Maljers, D., Busschers, F., Gunnink, J., Schokker, J. & Hummelman, J., 2019. Totstandkomingsrapport GeoTOP. TNO Rapport 2019 R11655, 132 pp. Beschikbaar op BROloket:<https://www.broloket.nl/toelichting/geotop>

Stafleu, J., Hummelman, J., de Bruijn, R., Koster, K., Stam, J, Maljers, D. & Schokker, J., 2020. Totstandkomingsrapport GeoTOP – met nieuwe methodiek lagenmodellering. TNO Rapport 2020 R10758, 157 pp. Beschikbaar op BROloket: <https://www.broloket.nl/toelichting/geotop>

Stafleu, J., 2022. Totstandkomingsrapport Kleine Release GeoTOP Zuid-Holland. TNO Rapport 2022 R10287, 16 pp.

Stam, J.C., De Bruijn, R., Kiden, P., Menkovic, A., Koster, K., Busschers, F. & Stafleu, J., 2021. Conceptueel model DGM+/GeoTOP Zeeland en Goeree-Overflakkee. TNO Rapport 2021 R11463, 33 p.

Van der Meulen, M.J., Van Gessel, S.F. & Veldkamp, J.G., 2005. [Aggregate](http://www.delfstoffenonline.nl/OverigeInformatie/Literatuur_en_links/Full_text/MJvdMetal_AggregateResourcesNL_(NJG,84(3),379-387,2005).pdf)  [resources in the Netherlands.](http://www.delfstoffenonline.nl/OverigeInformatie/Literatuur_en_links/Full_text/MJvdMetal_AggregateResourcesNL_(NJG,84(3),379-387,2005).pdf) Netherlands Journal of Geosciences, 84(3), p.397- 387.

# 8 Ondertekening

Utrecht, november 2022 TNO

#### Naam en paraaf tweede lezer

ValidSigned by Jan Gunnink on 2022-11-14 13:27:19

Drs. J.L. Gunnink

ValidSighed by Jan Stafleu on 2022-11-14 09:10:18

Ondertekening **Autorisatie vrijgave** 

ValidSigned by Denise Maljers on 2022-11-14 12:35:23

Dr. J. Stafleu **Dr. Dr. D. Maljers**<br>Auteur **Dr. Auteur** Research Mana Research Manager